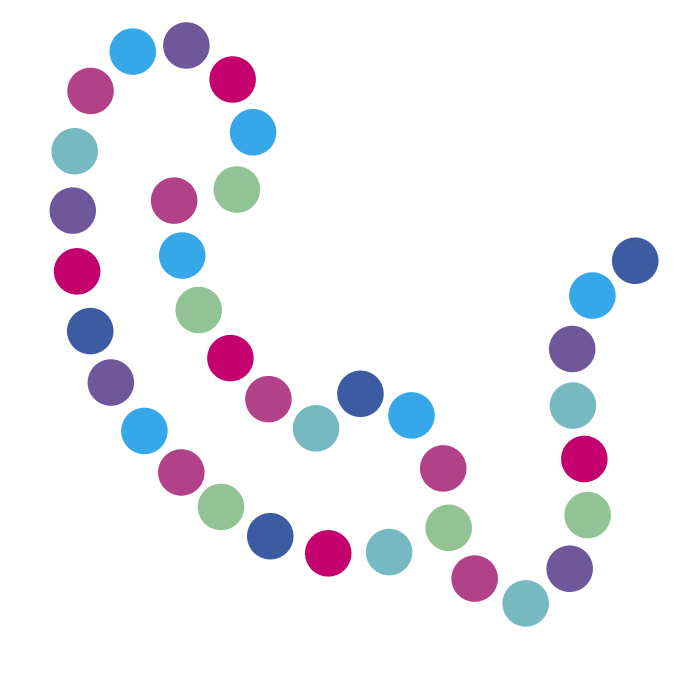

# **Poczta głosowa**

 $N$ E T I A

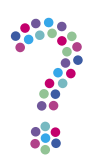

# **Jak włączyć usługę Poczty Głosowej?**

Poczta Głosowa jest domyślnie włączona dla wszystkich Klientów Netii. Aby skonfigurować Pocztę Głosową, z klawiatury swojego telefonu wybierz **\*99**. Zostaniesz połączony z automatycznym kreatorem, gdzie będziesz mógł ustawić:

- swój kod dostępu PIN,
- swoje osobiste powitanie,
- czas życia wiadomości, czyli jak długo będą one przechowywane na Poczcie Głosowej,
- powiadomienie o nowych wiadomościach poprzez oddzwanianie.

Po zakończeniu połączenia z kreatorem Poczty Głosowej wpisz jeden z poniższych kodów:

- **\*21\*004810#** jeśli chcesz, by wszystkie połączenia były natychmiastowo przekierowane na Pocztę,
- **\*61\*004810#** by na Pocztę Głosową przekierować połączenia, gdy nie odbierasz telefonu,
- **\*67\*004810#** na Pocztę Głosową przekierowane będą połączenia przychodzące, gdy Ty prowadzisz rozmowę.

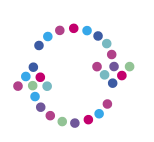

#### **Jak wyłączyć usługę Poczty Głosowej?**

Jeśli nie chcesz korzystać z usługi Poczta Głosowa, skorzystaj z kodu:

- **#21#**  aby wyłączyć przekierowanie natychmiastowe,
- **#61#** aby wyłączyć przekierowanie w przypadku braku odpowiedzi,
- **#67#** aby wyłączyć przekierowanie, gdy nie odbierasz telefonu.

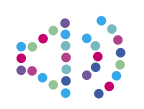

## **Jak odsłuchać wiadomości z Poczty Głosowej?**

Wiadomości głosowe pozostawione na Twojej Poczcie Głosowej odsłuchasz dzwoniąc ze swojego aparatu na bezpłatny numer **\*99**. Istnieje również możliwość dostępu do Poczty Głosowej z innego aparatu. W tym celu zadzwoń pod swój numer z innego aparatu i po usłyszeniu sygnału naciśnij **#** (hash). Po zgłoszeniu się Poczty Głosowej zostaniesz poproszony o podanie PIN do Poczty Głosowej. PIN skonfigurowany został podczas Twojego pierwszego połączenia z Pocztą Głosową.

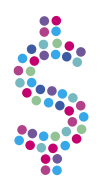

## **Jakie są opłaty za korzystanie z Poczty Głosowej?**

Usługa Poczty Głosowej jest udostępniona Klientom Netii bezpłatnie:

- brak opłaty aktywacyjnej,
- brak opłaty miesięcznej,
- brak opłat za połączenia z numerem \*99,
- opłata za połączenia ze skrzynką z innej linii zgodnie z cennikiem operatora linii,
- brak opłat w przypadku rezygnacji z usługi,
- brak opłat w przypadku ponownej aktywacji skrzynki.